#### **МИНОБРНАУКИ РОССИИ**

ФЕДЕРАЛЬНОЕ ГОСУДАРСТВЕННОЕ БЮДЖЕТНОЕ ОБРАЗОВАТЕЛЬНОЕ УЧРЕЖДЕНИЕ ВЫСШЕГО ОБРАЗОВАНИЯ **«БЕЛГОРОДСКИЙ ГОСУДАРСТВЕННЫЙ ТЕХНОЛОГИЧЕСКИЙ УНИВЕРСИТЕТ им. В. Г. ШУХОВА» (БГТУ им. В. Г. Шухова)**

УТВЕРЖДАЮ Директор института ЭИТУС А. В. Белоусов  $09$   $2021$  r.

#### **РАБОЧАЯ ПРОГРАММА**

**дисциплины (модуля)**

Инженерное программное обеспечение

Направление подготовки (специальность):

15.03.04 Автоматизация технологических процессов и производств

Направленность программы (профиль, специализация):

Автоматизация технологических процессов и производств

Квалификация:

бакалавр

Форма обучения

очная

Институт Энергетики, информационных технологий и управляющих систем

Кафедра Технической кибернетики

Белгород 2021

Рабочая программа составлена на основании требований:

- Федерального государственного образовательного стандарта высшего образования 15.03.04 Автоматизация технологических процессов и производств (уровень бакалавриата), утвержденного приказом Министерства науки и высшего образования Российской Федерации дерации № 730 от 9 августа 2021 г.
- учебного плана, утвержденного ученым советом БГТУ хова в 2021 году.

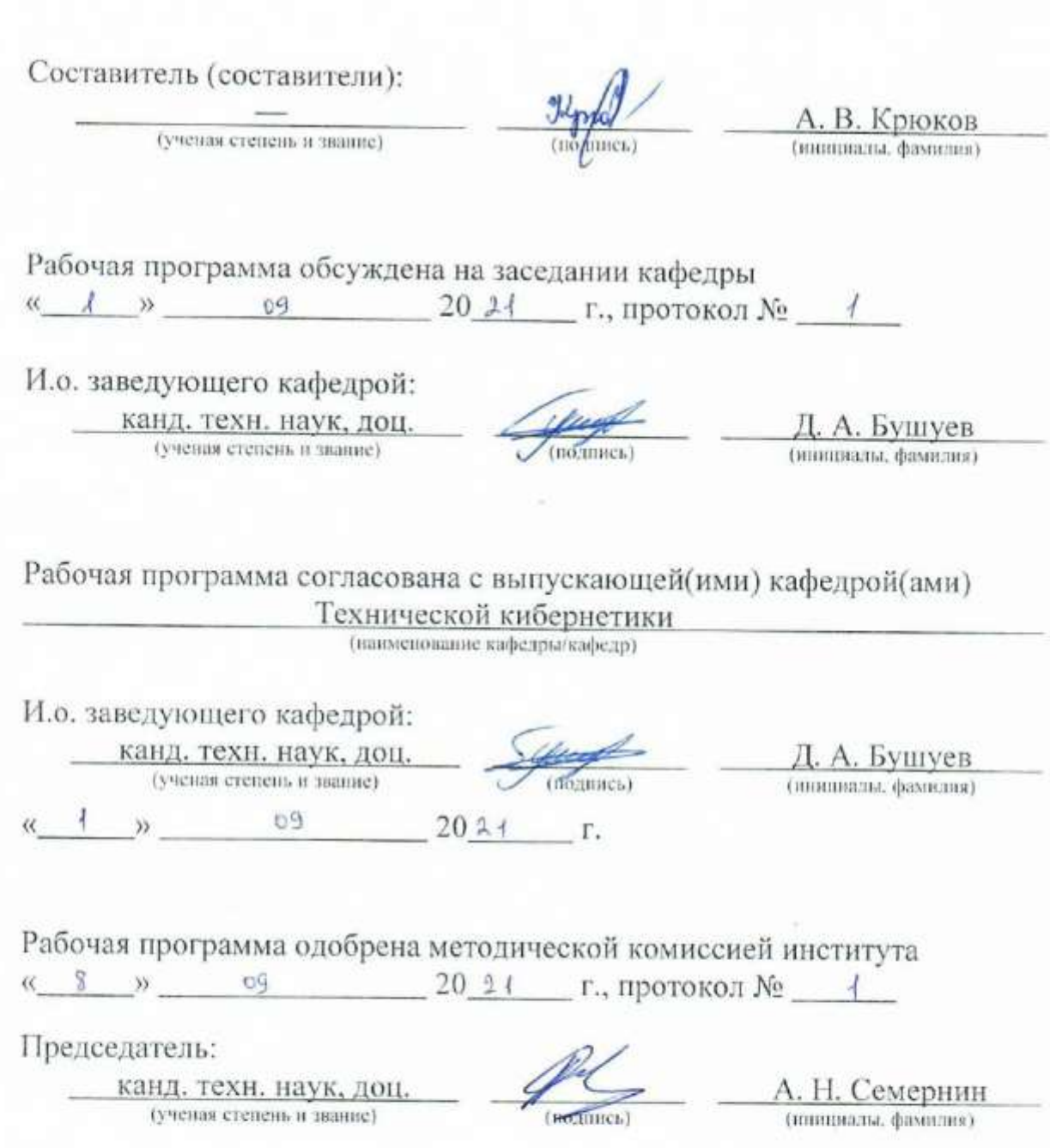

## 1. ПЛАНИРУЕМЫЕ РЕЗУЛЬТАТЫ ОБУЧЕНИЯ ПО ДИСЦИПЛИНЕ

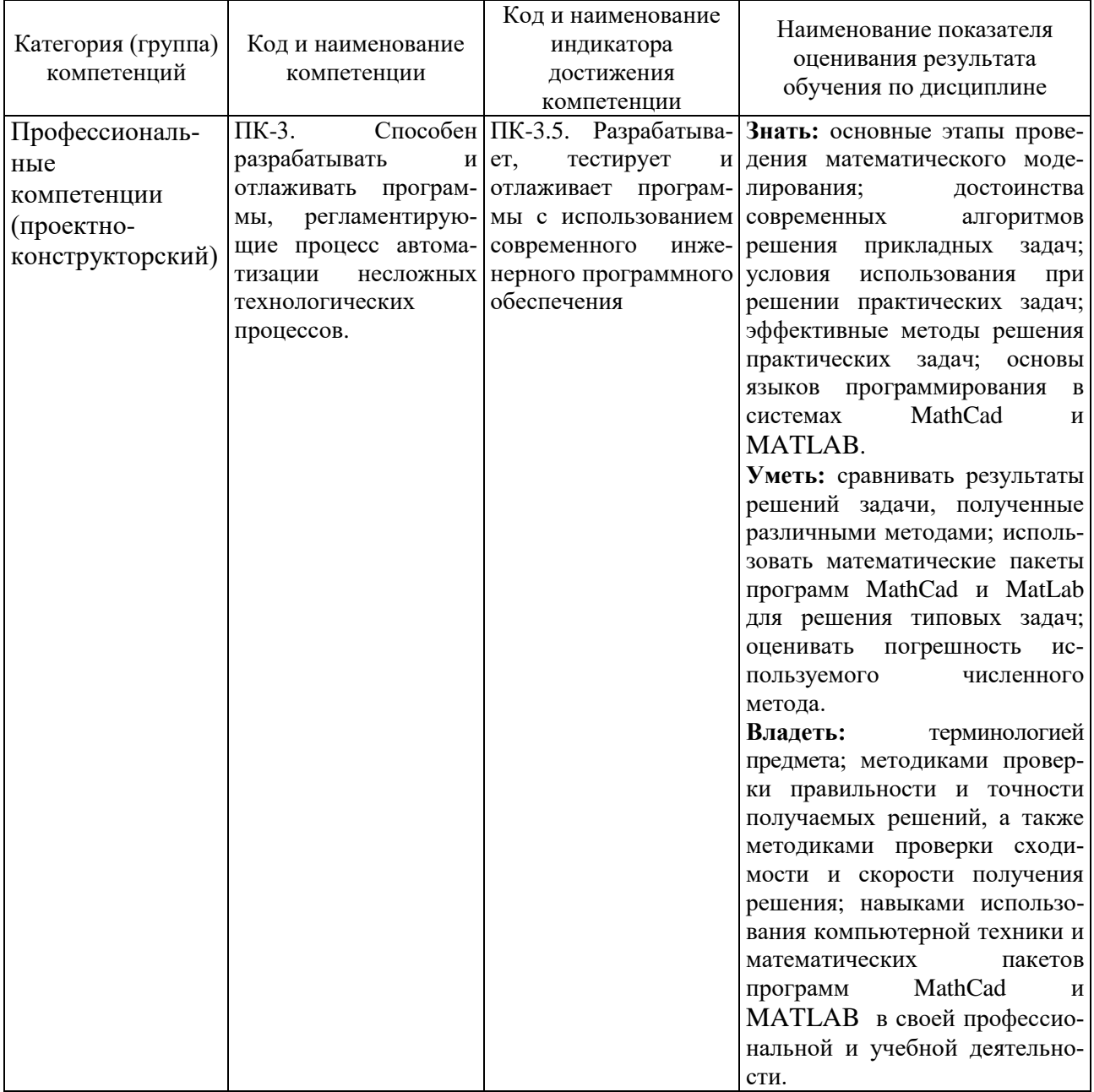

### 2. МЕСТО ДИСЦИПЛИНЫ В СТРУКТУРЕ ОБРАЗОВАТЕЛЬНОЙ ПРОГРАММЫ

1. Компетенция ПК-3. Способен разрабатывать и отлаживать программы, регламентирующие процесс автоматизации несложных технологических процессов.

Данная компетенция формируется следующими дисциплинами.

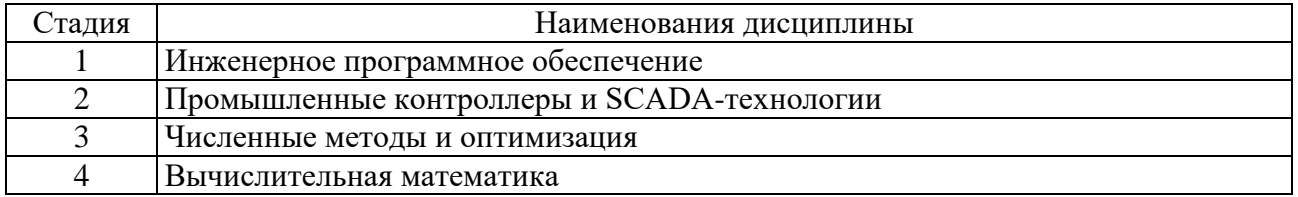

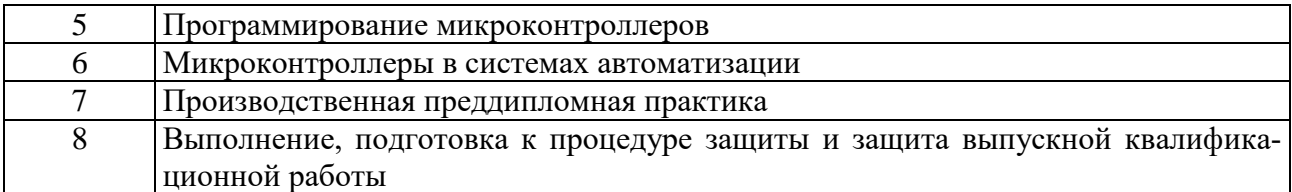

## **3. ОБЪЕМ ДИСЦИПЛИНЫ**

Общая трудоемкость дисциплины составляет  $\overline{3}$  зач. единиц,  $\overline{108}$  часов. Форма промежуточной аттестации: зачёт.

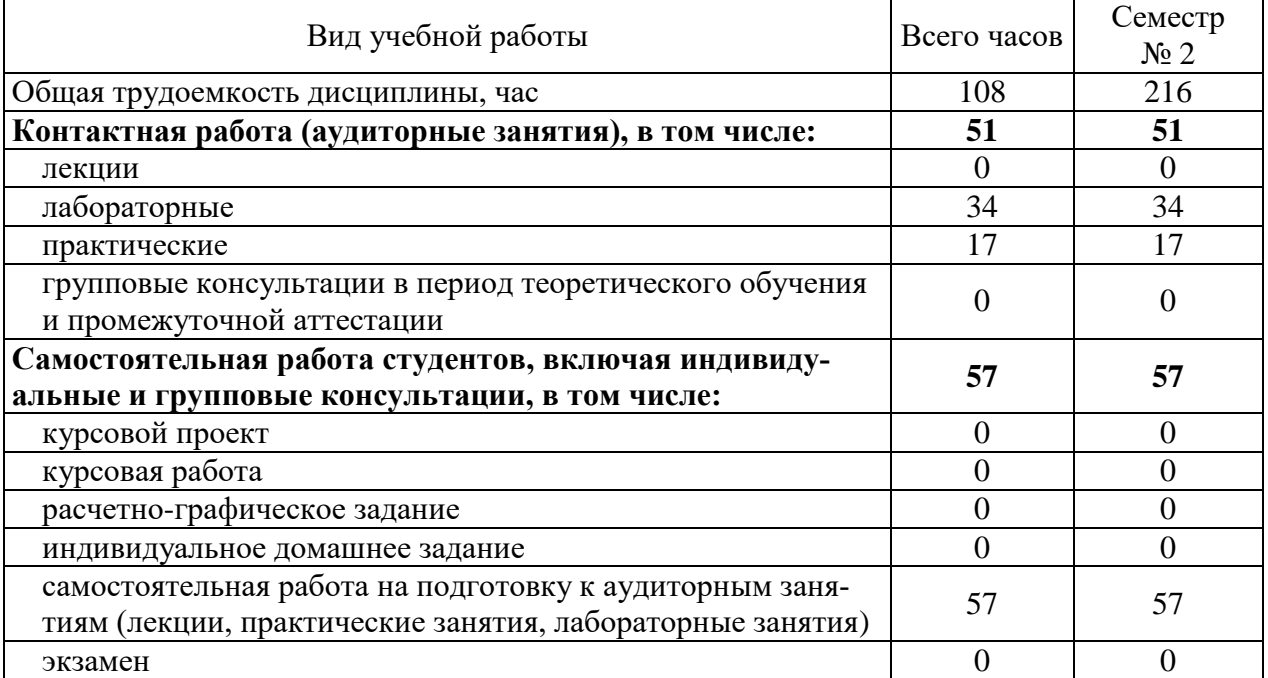

## **4. СОДЕРЖАНИЕ ДИСЦИПЛИНЫ**

### **4.1. Наименование тем, их содержание и объем**

Лекционных занятий не предусмотрено учебным планом дисциплины.

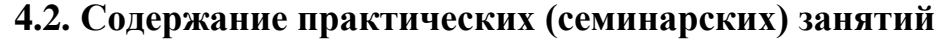

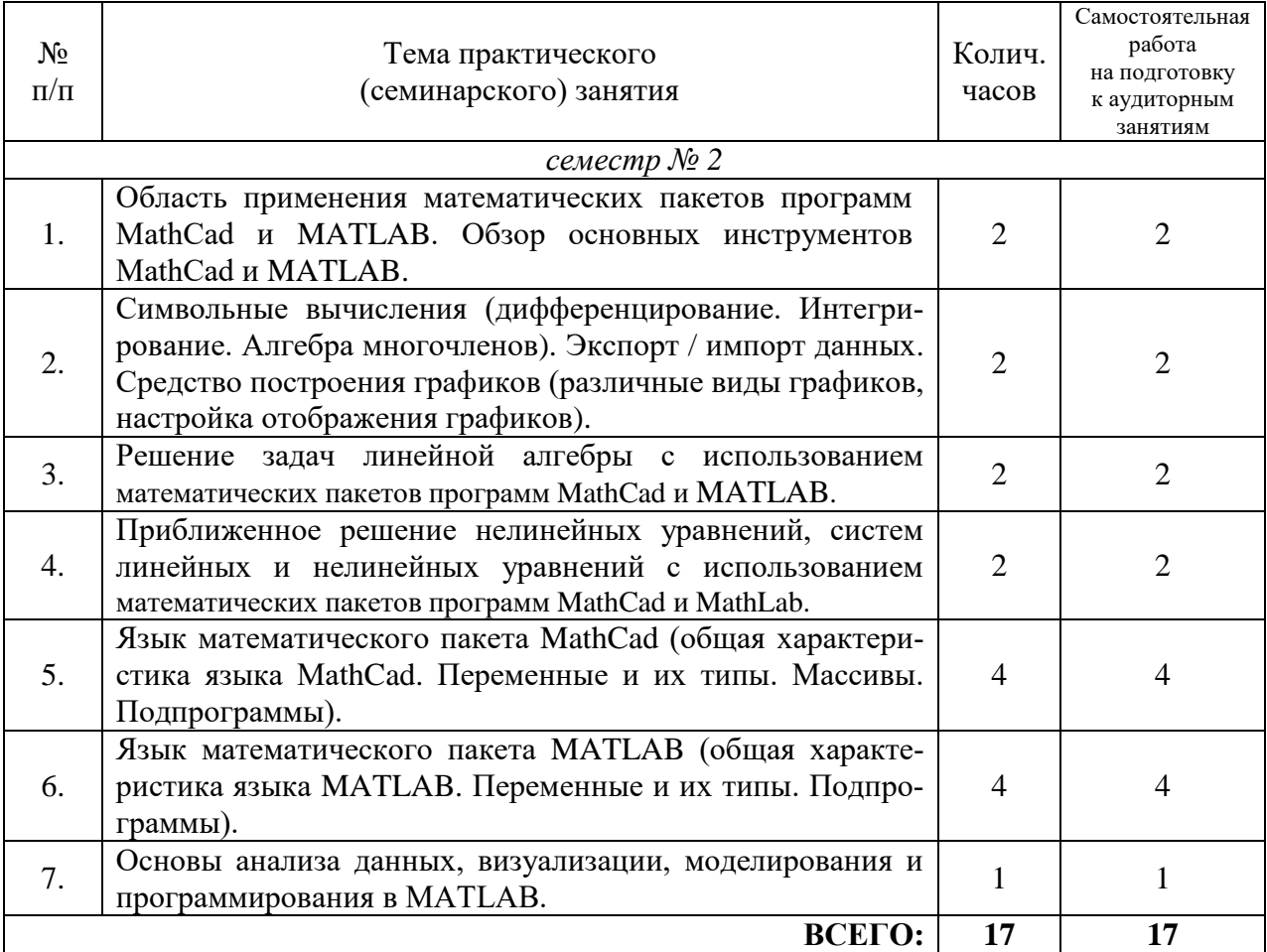

## **4.3. Содержание лабораторных занятий**

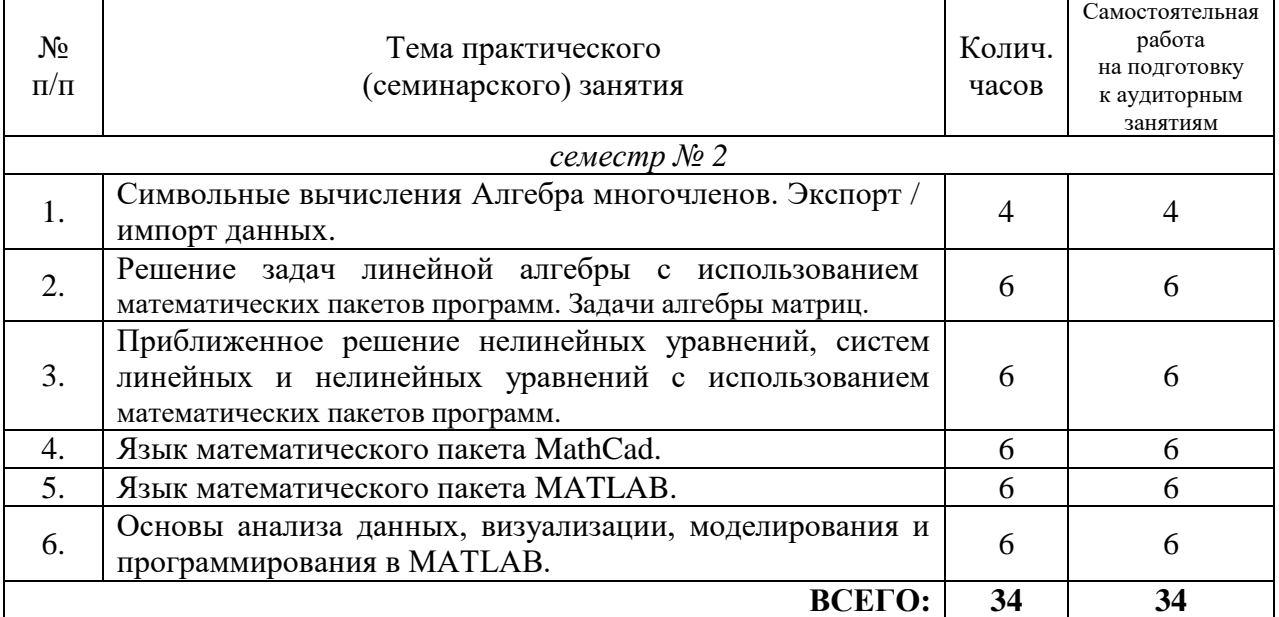

## **4.4. Содержание курсового проекта/работы**

Курсовой проект/работа не предусмотрено учебным планом.

#### **4.5. Содержание расчетно-графического задания, индивидуальных домашних заданий**

Выполнение индивидуальных домашних заданий и расчетно-графических заданий не предусмотрено учебным планом дисциплины.

### **5. ОЦЕНОЧНЫЕ МАТЕРИАЛЫ ДЛЯ ПРОВЕДЕНИЯ ТЕКУЩЕГО КОНТРОЛЯ, ПРОМЕЖУТОЧНОЙ АТТЕСТАЦИИ**

#### **5.1. Реализация компетенций**

**1. Компетенция** ПК-3. Способен разрабатывать и отлаживать программы, регламентирующие процесс автоматизации несложных технологических процессов.

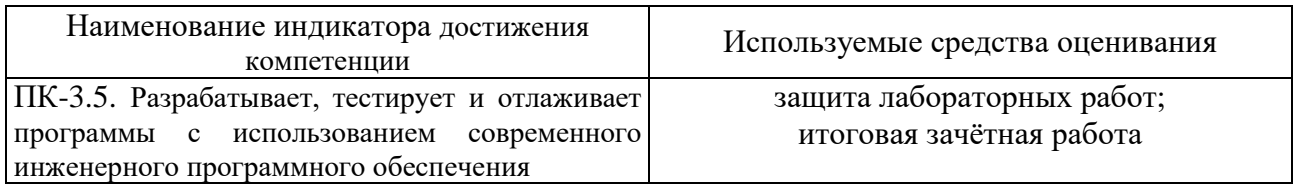

#### **5.2. Типовые контрольные задания для промежуточной аттестации**

#### **5.2.1. Перечень контрольных вопросов (типовых заданий) для экзамена / дифференцированного зачета / зачета**

Промежуточная аттестация осуществляется в конце семестра после завершения изучения дисциплины в форме зачёта.

Зачет включает выполнение 3 практических задания. Для подготовки к ответу на задания билета, который студент вытаскивает случайным образом, отводится время в пределах 60 минут. После проверки практических заданий преподаватель задает дополнительные вопросы.

Типовые практические задания для итогового зачета:

**Задание 1.** При помощи использования математических пакетов программ MathCad и MATLAB доказать, что данная функция удовлетворяет данному уравнению:

$$
z = \sin^2(x - 2y); \ \ 4z_{xx}'' = z_{yy}''.
$$

**Задание 2.** При помощи использования математических пакетов программ MathCad и MATLAB по данным числам  $\alpha$  и  $\beta$ , а также матрицам A, B, C и D вычислить матрицу  $G = \alpha AB + \beta C^T D$ :

$$
\alpha = 1; \ \beta = -7
$$

$$
A = \begin{pmatrix} -10 & -3 & -8 & 7 \\ 10 & 2 & 5 & 10 \end{pmatrix}; B = \begin{pmatrix} 10 & 9 & 3 \\ -2 & 1 & -2 \\ 3 & -6 & -6 \\ 2 & 9 & -4 \end{pmatrix}; C = \begin{pmatrix} -7 & 1 \\ 2 & -1 \end{pmatrix}; D = \begin{pmatrix} -1 & -9 & -1 \\ -7 & 5 & 1 \end{pmatrix}.
$$

**Задание 3.** Напишите текст подпрограмм в системе MathCad или MATLAB , позволяющей вычислить скалярное произведение векторов *v1* и *v2*.

Критерии оценивания результатов студента на зачете:

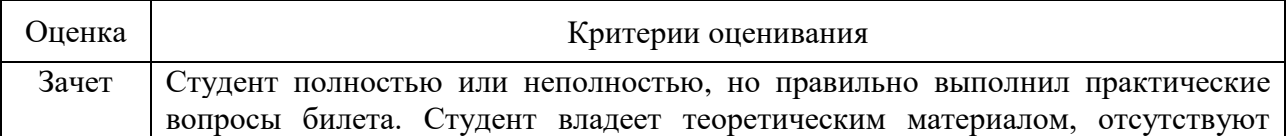

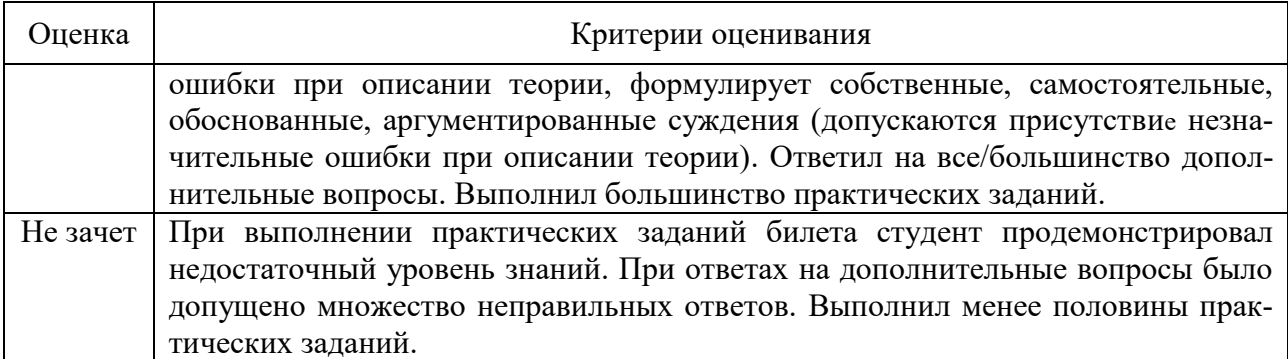

#### 5.2.2. Перечень контрольных материалов для защиты курсового проекта / курсовой работы

Выполнение курсового проекта/работы не предусмотрено учебным планом дисциплины.

#### 5.3. Типовые контрольные задания (материалы) для текущего контроля в семестре

В лабораторном практикуме по дисциплине представлен перечень работ, обозначены цель и задачи, необходимые теоретические и методические указания к работе, перечень контрольных вопросов.

Защита лабораторных работ возможна после проверки правильности выполнения задания, оформления отчета. Защита проводится в форме собеседования преподавателя со студентом по теме работы. Примерный перечень контрольных вопросов для защиты практических работ представлен в таблице.

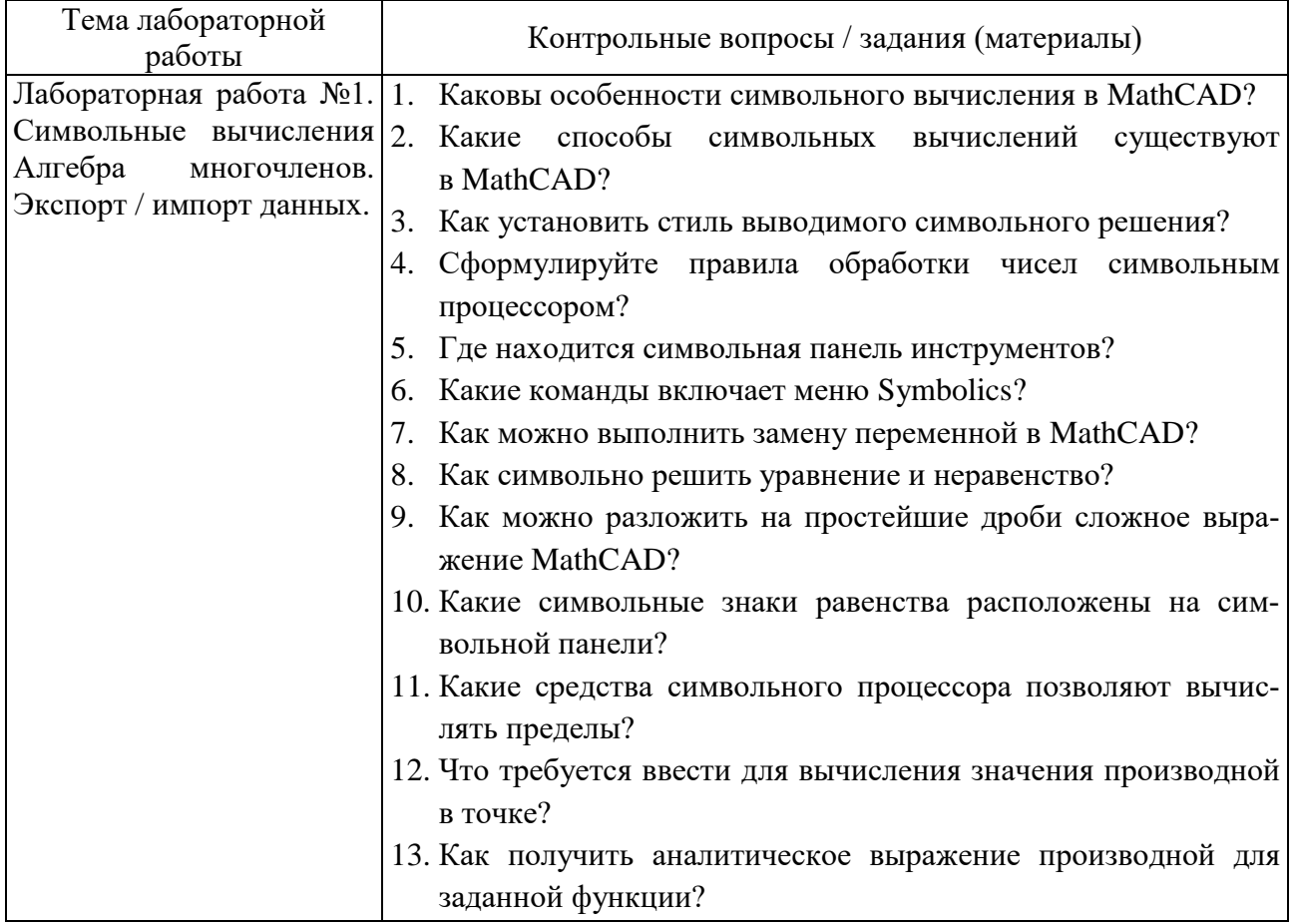

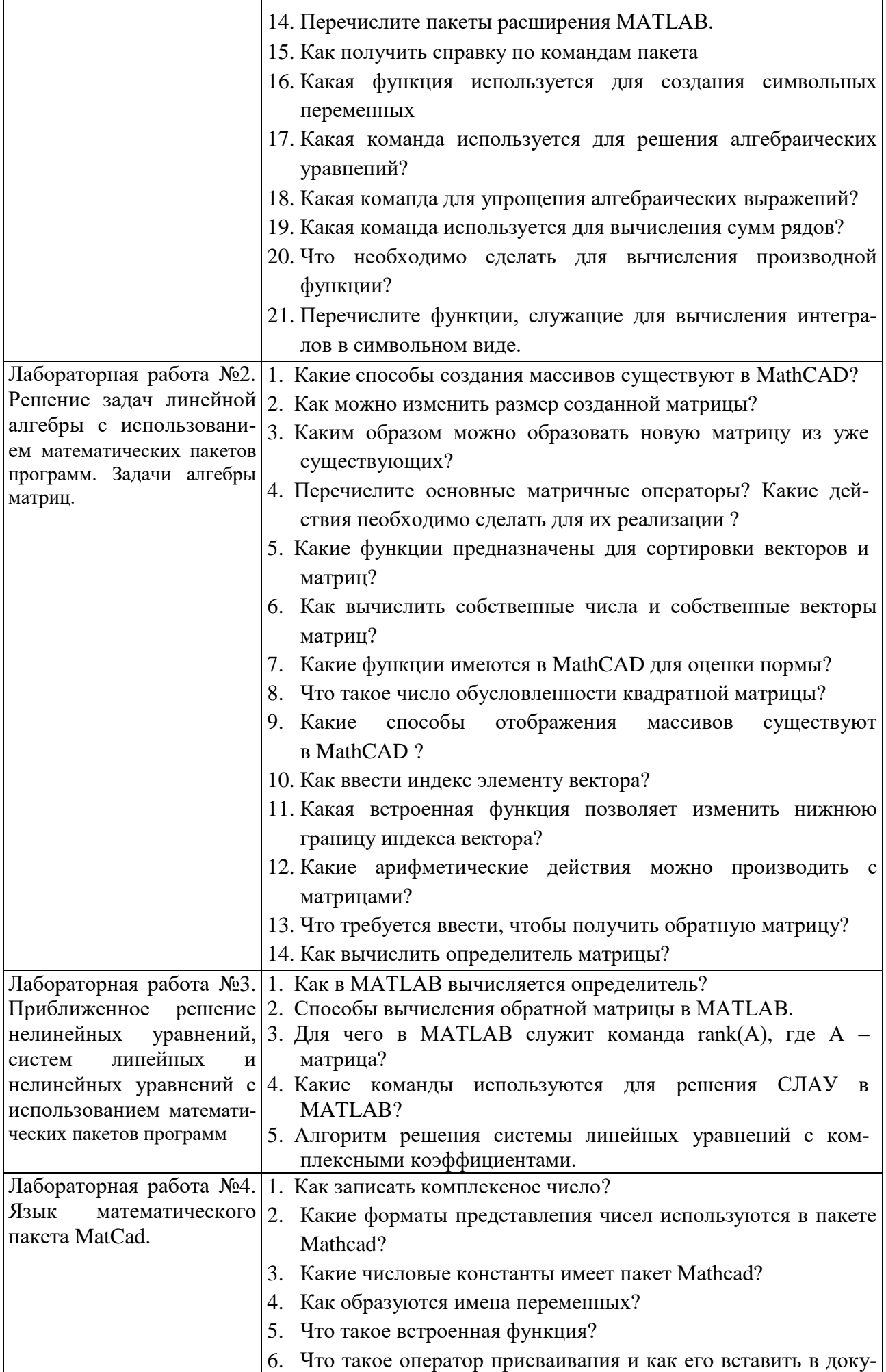

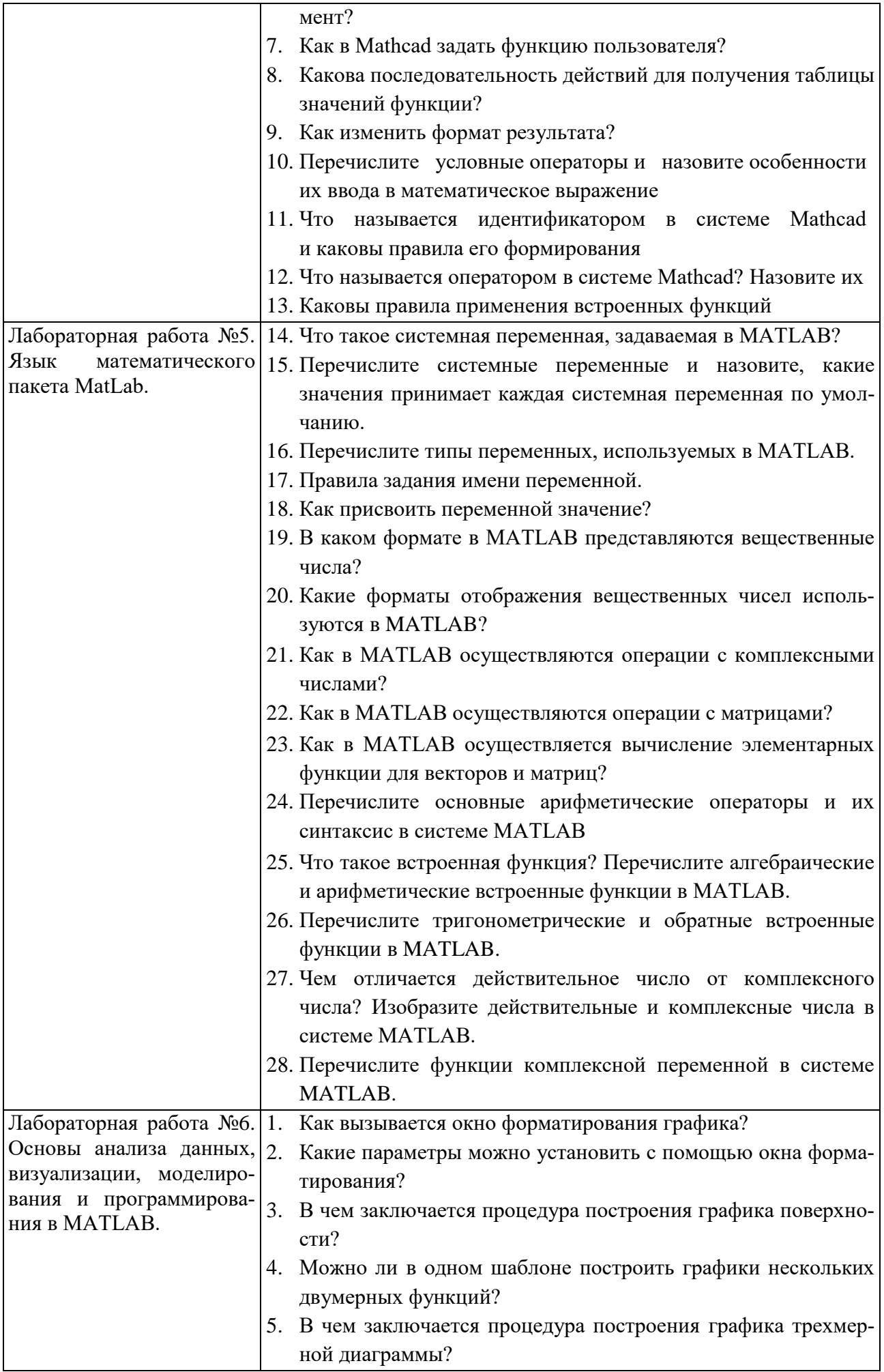

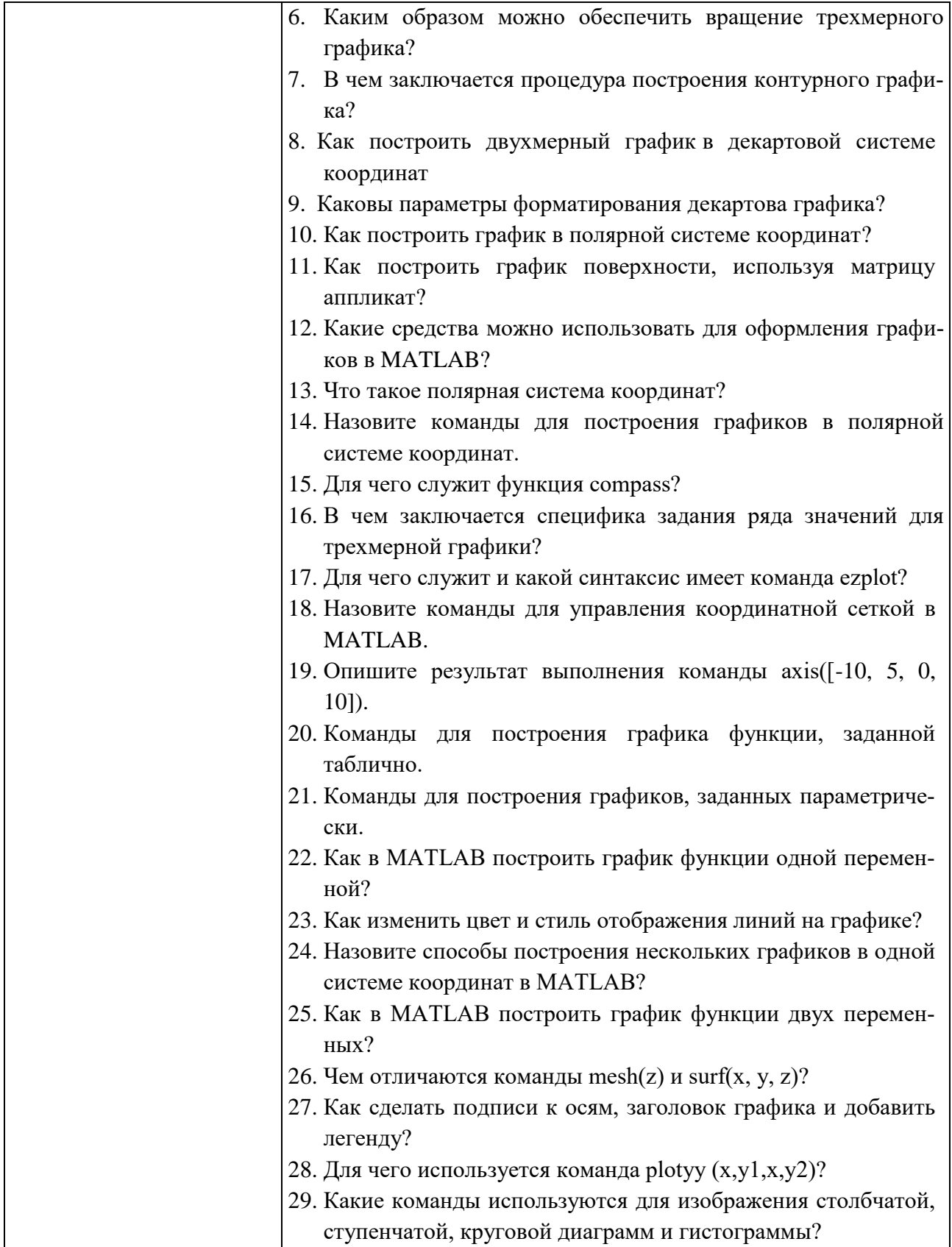

# Критерии оценивания лабораторной работы.

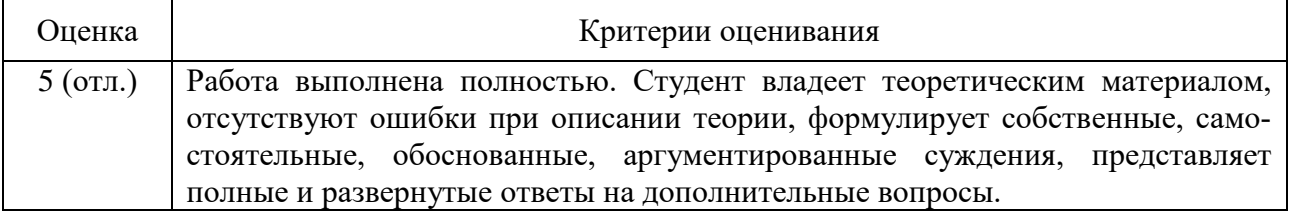

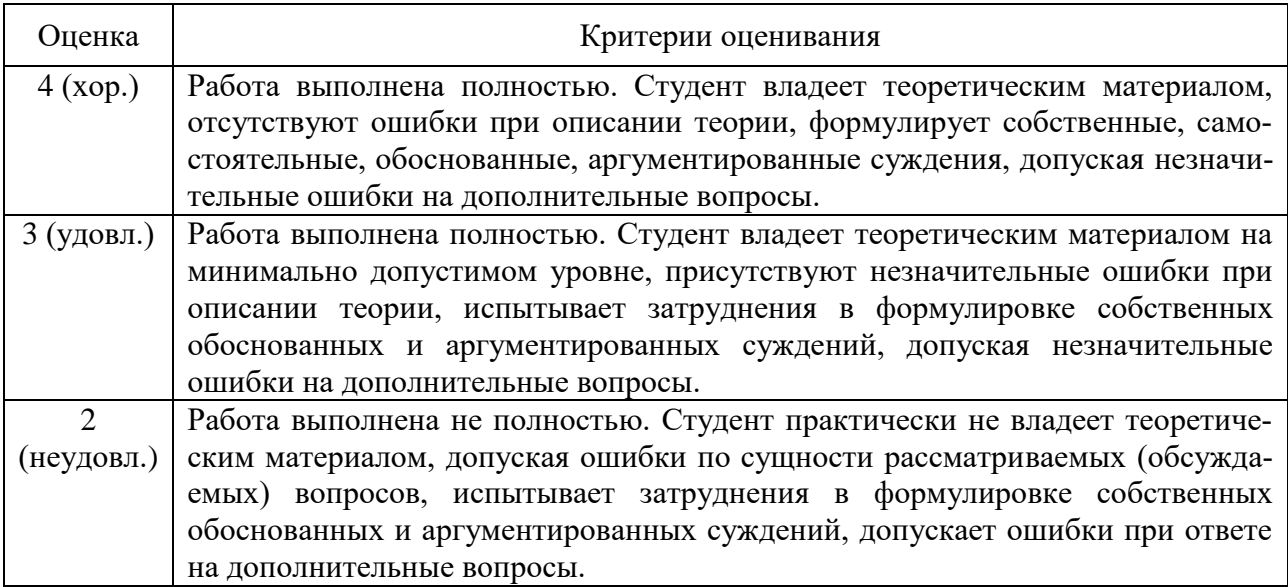

### **5.4. Описание критериев оценивания компетенций и шкалы оценивания**

Критериями оценивания достижений показателей являются:

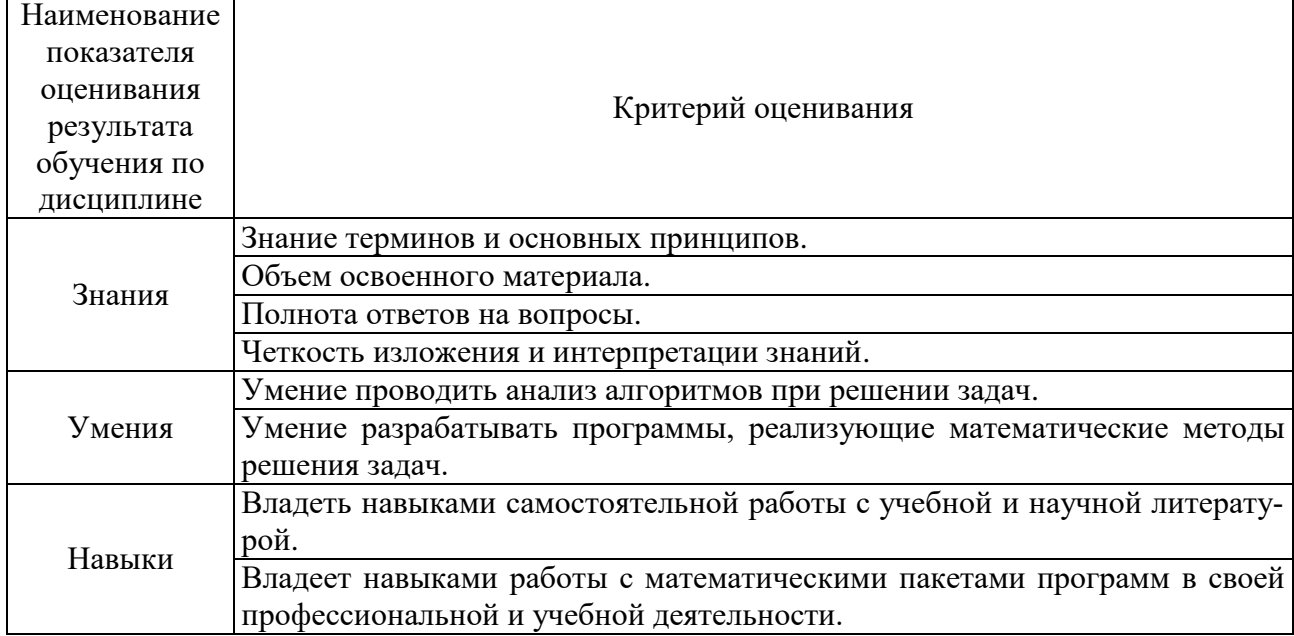

Оценка преподавателем выставляется интегрально с учётом всех показателей и критериев оценивания.

Оценка сформированности компетенций по показателю Знания.

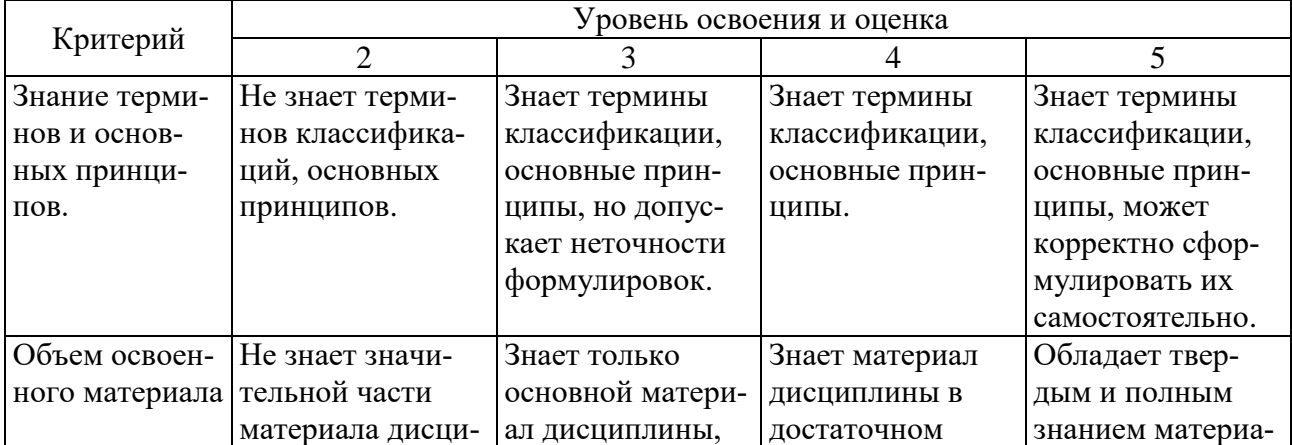

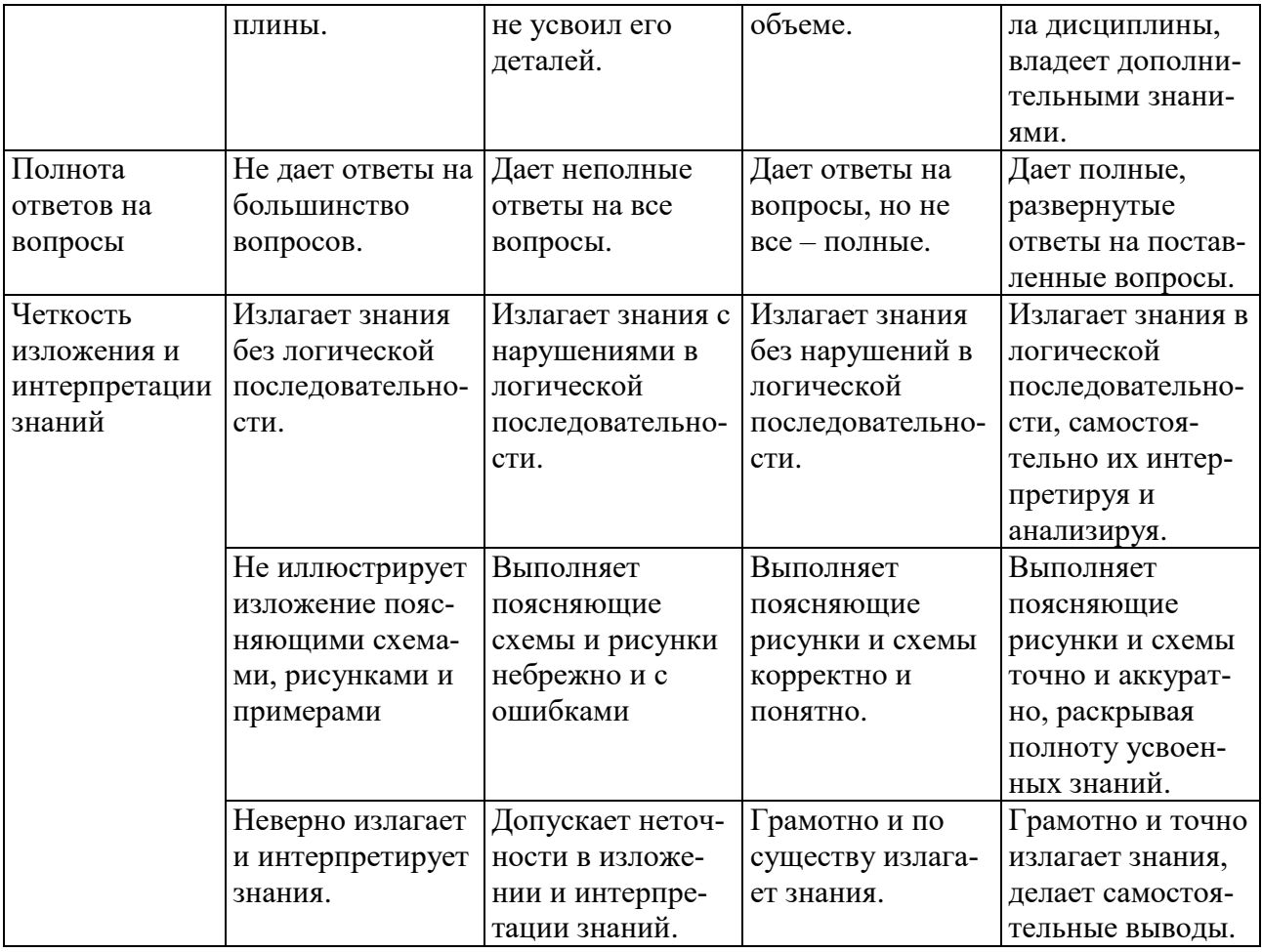

## Оценка сформированности компетенций по показателю Умения.

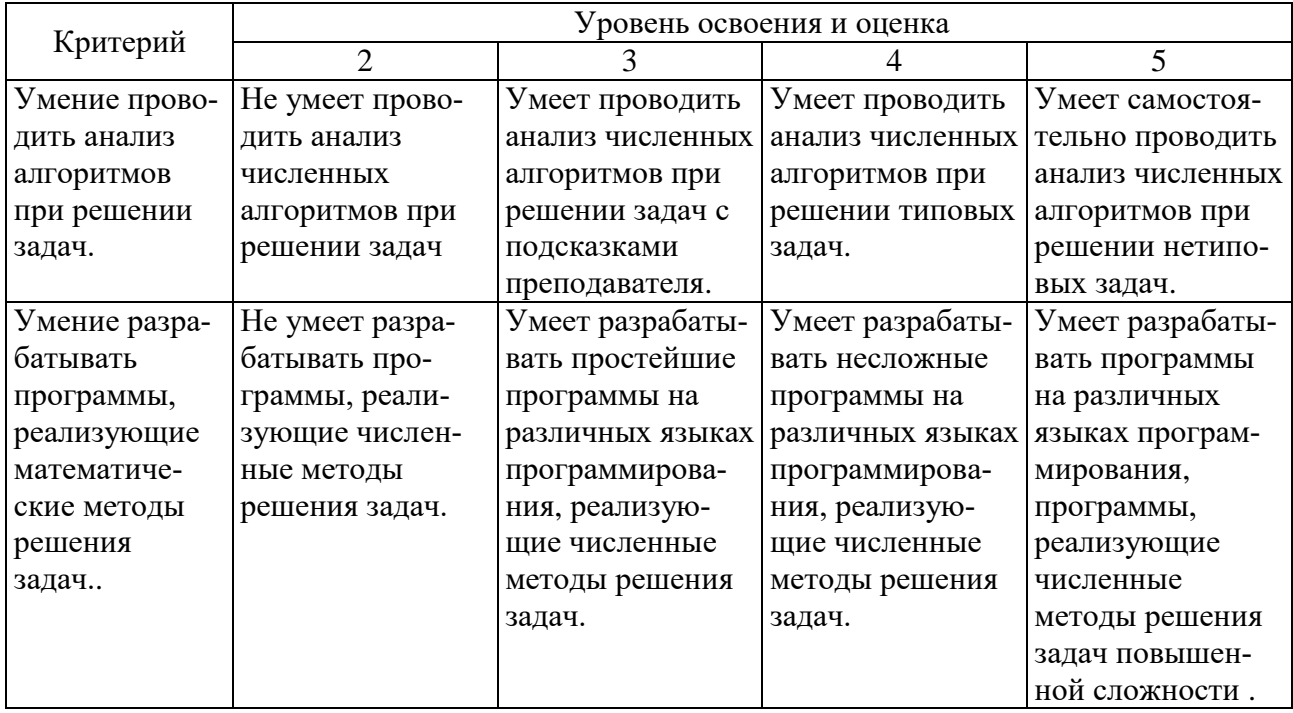

# Оценка сформированности компетенций по показателю Навыки.

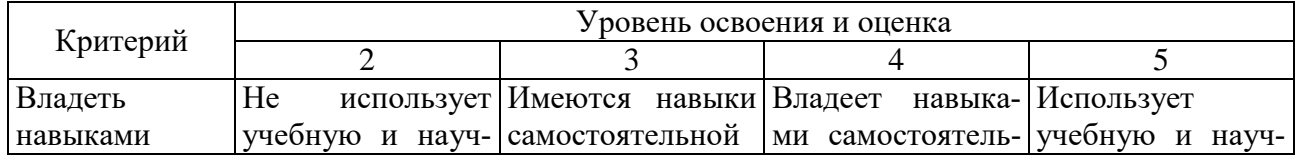

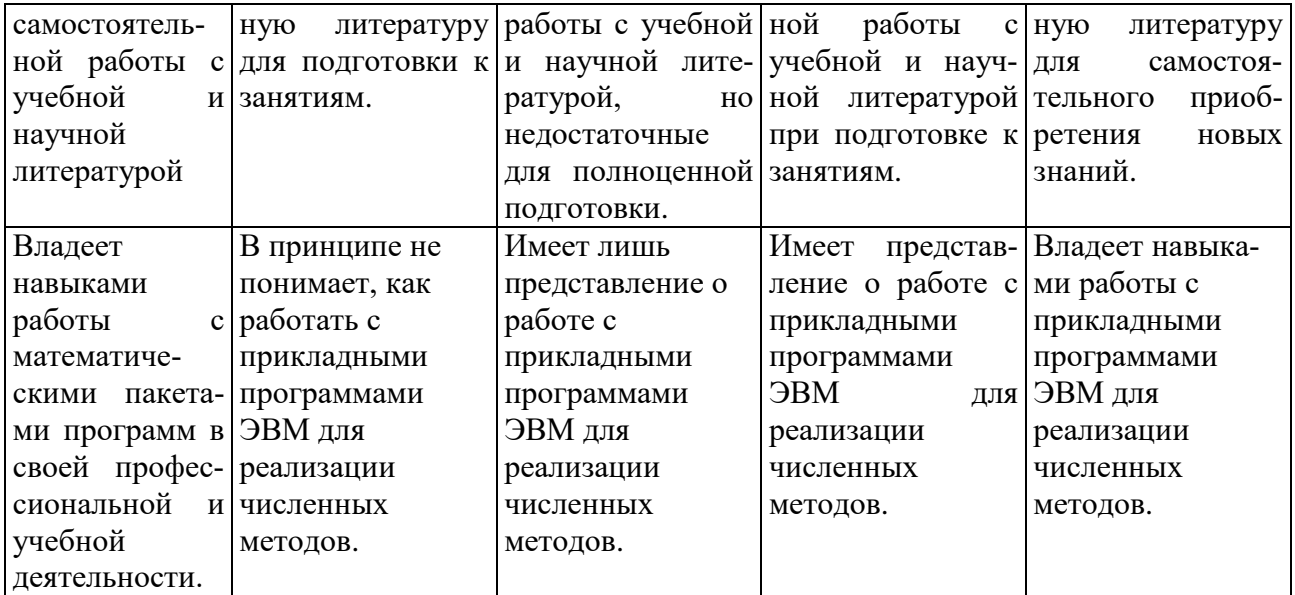

## **6. МАТЕРИАЛЬНО-ТЕХНИЧЕСКОЕ И УЧЕБНО-МЕТОДИЧЕСКОЕ ОБЕСПЕЧЕНИЕ**

### **6.1. Материально-техническое обеспечение**

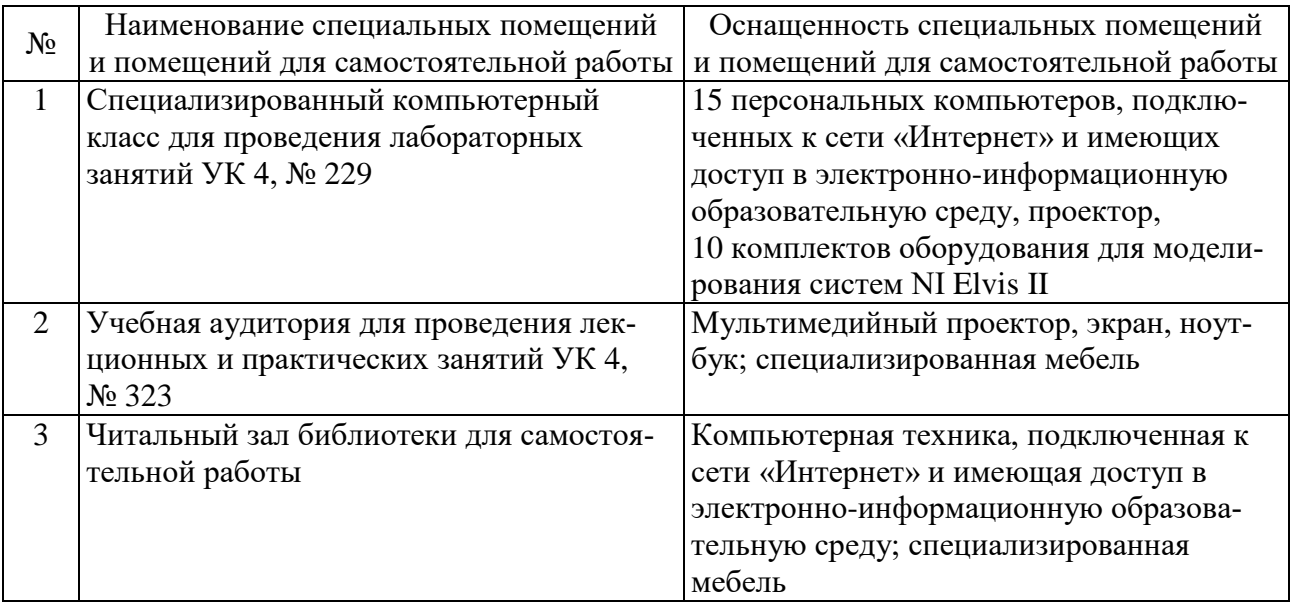

## **6.2. Лицензионное и свободно распространяемое программное обеспечение**

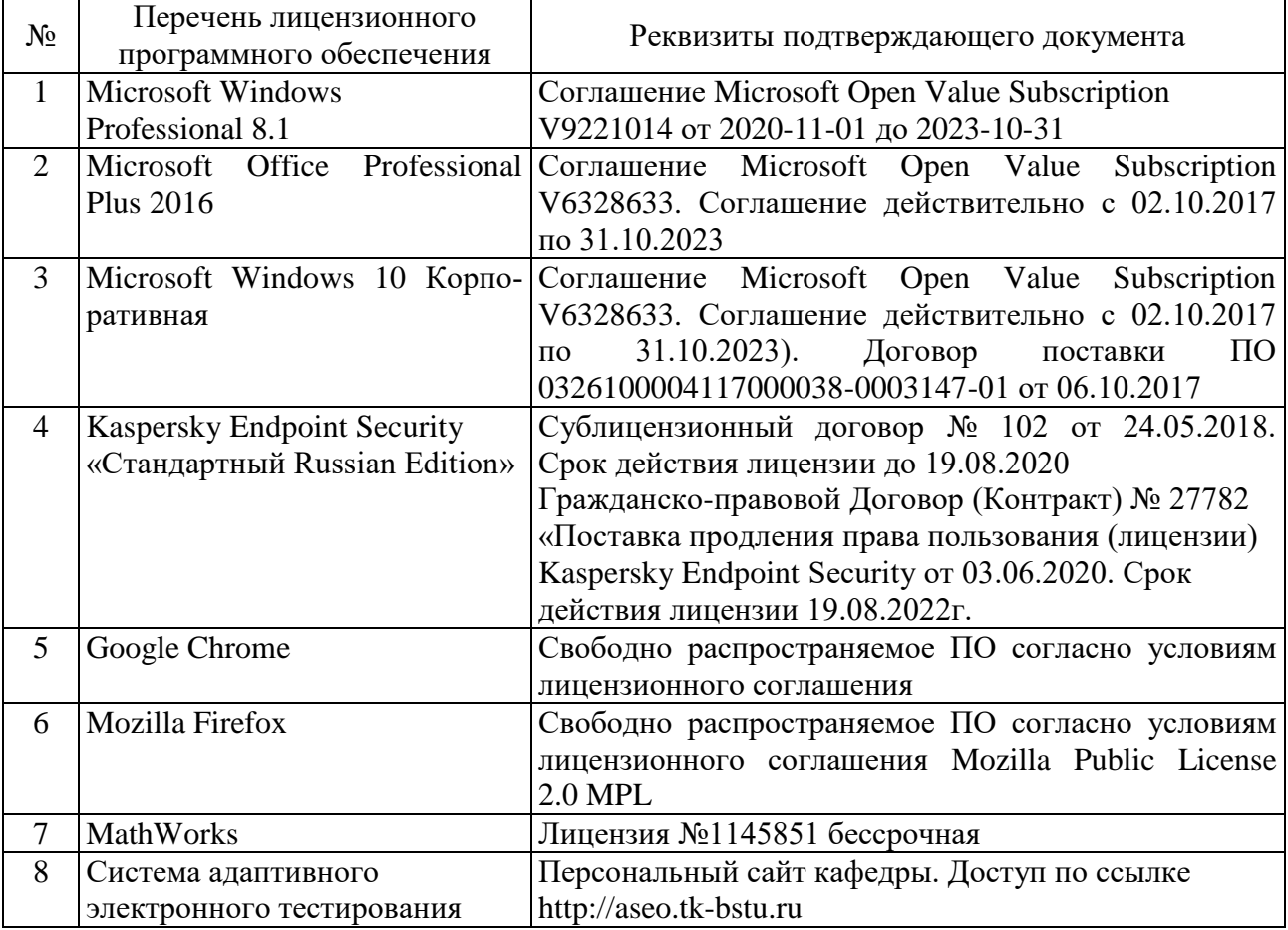

#### **6.3. Перечень учебных изданий и учебно-методических материалов**

#### **Печатные издания**

- 1. Алексеев Е.Р. Решение задач вычислительной математики в пакетах Mathcad 12, MATLAB 7 , Maple 9 / Е. Р. Алексеев, О. В. Чеснокова. — Москва: НТ Пресс, 2006. — 492 с.
- 2. Киреев В. И. Численные методы в примерах и задачах : учеб. пособие / В. И. Киреев, А. В. Пантелеев. - Изд. 2-е, стер. — Москва: Высшая школа, 2006. — 480 с.
- 3. Поршнев, С. В. Компьютерное моделирование физических процессов в пакете MATLAB : учебное пособие / С. В. Поршнев. — 2-е изд., испр. — Санкт-Петербург : Лань, 2021. — 736 с.
- 4. Квасов, Б. И. Численные методы анализа и линейной алгебры. Использование Matlab и Scilab : учебное пособие / Б. И. Квасов. — Санкт-Петербург : Лань, 2021. — 328 с.

#### **Электронные издания**

- 1. Власова, А. М. Математика с MathCad : учебно-методическое пособие / А. М. Власова. — Екатеринбург : УрФУ, 2017. — 139 с. — ISBN 978-5-321- 02544-4. — Текст : электронный // Лань : электронно-библиотечная система. — URL: https://e.lanbook.com/book/169924
- 2. Охорзин, В. А. Прикладная математика в системе MATHCAD : учебное пособие / В. А. Охорзин. — 3-е изд., стер. — Санкт-Петербург : Лань, 2021. — 352 с. — ISBN 978-5-8114-0814-6. — Текст : электронный // Лань : электронно-библиотечная система. — URL: https://e.lanbook.com/book/167771
- 3. Карасев, В. В. Основы вычислений в MathCAD : учебное пособие / В. В. Карасев. — Рязань : РГРТУ, 2017. — 68 с. — Текст : электронный // Лань : электронно-библиотечная система. — URL: https://e.lanbook.com/book/168052
- 4. Воскобойников, Ю. Е. Регрессионный анализ данных в пакете MATHCAD : учебное пособие / Ю. Е. Воскобойников. — Санкт-Петербург : Лань, 2021. — 224 с. — ISBN 978-5-8114-1096-5. — Текст : электронный // Лань : электронно-библиотечная система. — URL: https://e.lanbook.com/book/ 167851.
- 5. Решение задач вычислительной математики на языке Python: лабораторный практикум : учебное пособие / Е. А. Демчинова, М. С. Красавина, И. Г. Панин, А. С. Чувиляева. — Кострома : КГУ им. Н.А. Некрасова, 2021. — 103 с. — Текст : электронный // Лань : электронно-библиотечная система. — URL: https://e.lanbook.com/book/177618.

## **6.4. Перечень интернет ресурсов, профессиональных баз данных, информационно-справочных систем**

- 1. Комплект Федеральных цифровых информационно-образовательных ресурсов (ФЦИОР) [Электронный ресурс]. – Режим доступа: http://www.fcior.edu.ru.
- 2. Информационно-коммуникационные технологии в образовании [Электронный ресурс]. – Режим доступа: http://www.ict.edu.ru.
- 3. Библиотека реализованных алгоритмов обработки информации [Электронный ресурс]. – Режим доступа: http://alglib.sources.ru.
- 4. Интернет-ресурс, содержащий руководства по работе со средой MatLab [Электронный ресурс]. – Режим доступа: http://www.exponenta.ru.

# **7. УТВЕРЖДЕНИЕ РАБОЧЕЙ ПРОГРАММЫ**

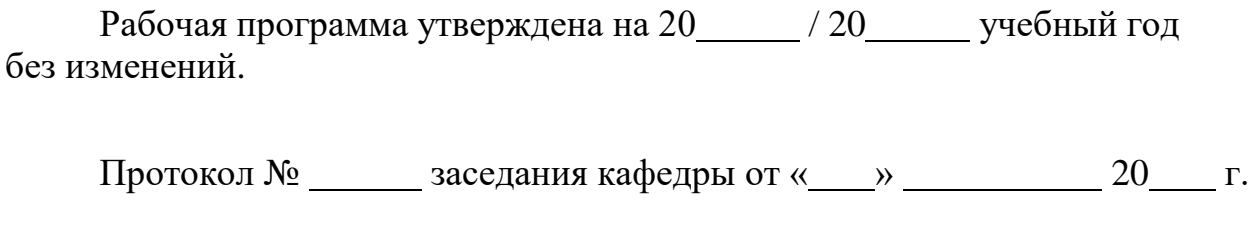

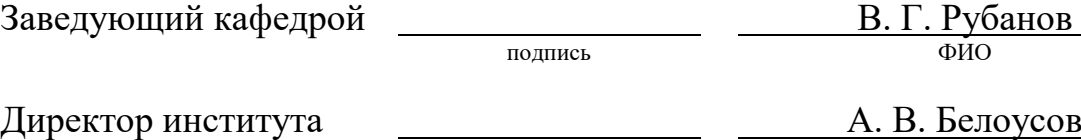

подпись ФИО